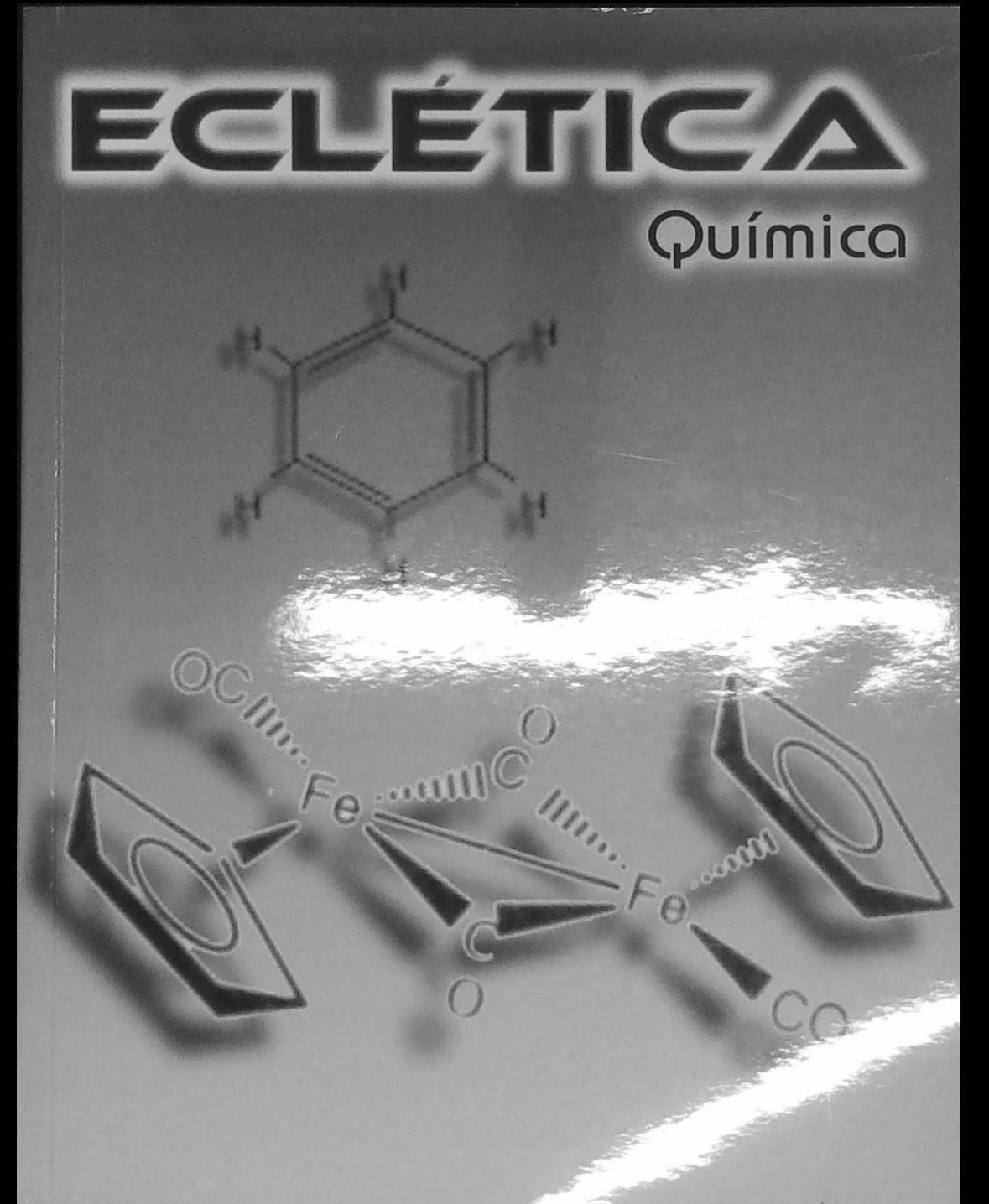

**ISSN 0100-4670** 

VOLUME 33, NÚMERO 4 Outubro a Dezembro de 2008

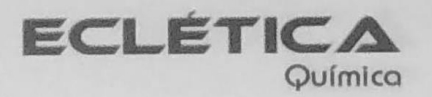

## UNIVERSIDADE ESTADUAL PAULISTA

Reitor Marcos Macari

Vice-Reitor Herman Jacobus Cornelis Voorwald

> Pró-Reitor de Pesquisa José Arana Varela

Este número foi editado com recursos do Programa de Apoio a Publicações Científicas:

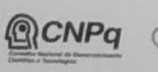

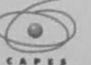

Ministério Ministério da<br>da Educação Ciência e Tecnologia

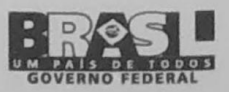

# Universidade Estadual Paulista

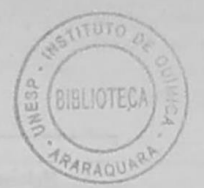

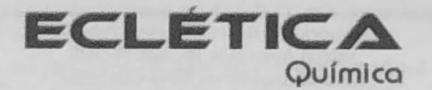

unesp<sup>4</sup>

ISSN 0100-4670 **ECQUDX** ISSN 1678-4618 on-line

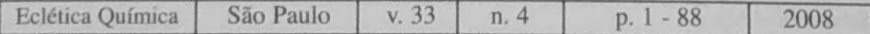

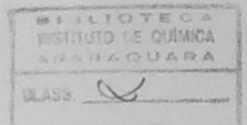

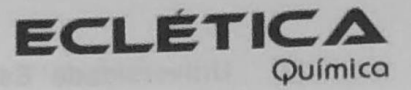

Editor Antonio Tallarico Adorno

Editores Associados / Associate Editors Antonio Eduardo Mauro Assis Vicente Benedetti

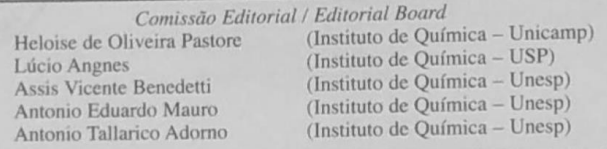

Conselho Consultivo /Advisory Board

Pere Lluis Cabot Oscar L. Malta Jairton Dupont

(Facultad de Química - Universitat de Barcelona) Julien F. C. Boodts (Instituto de Química - UFU - Uberlândia) (Departamento de Química Fundamental - UFPE) (Instituto de Química - UFRGS)

> Assessoria Técnica / Technical Advisory Valéria Aparecida Moreira Novelli Manoel Augusto da Silva Guerreiro Thayz Cristina Boni

Publicação trimestral / Quarterly publication

Assinaturas / Subscriptions Instituto de Ouímica - Unesp Caixa Postal 355 14801-970 Araraquara-SP

Distribuição e Permutas / Distribution and Exchanges Coordenadoria Geral de Bibliotecas da Unesp Avenida Vicente Ferreira, 1278 - C. P. 603 17515-000 Marília - SP

**ECLÉTICA OUÍMICA** São Paulo, SP - Brasil 1976 1976-2007, 1-32  $2008, 33 n.1 - 2 - 3 - 4$ ISSN 0100-4670 **ECOUDX** 

Os artigos publicados na Eclética Química são indexados por: The articles published in Eclética Química are indexed by :

Abstracts Journal (Referativnyi Zhurnal); CAB Abstracts; Chemical Abstracts; SciELO; SciFinder Scholar; Red Alyc.

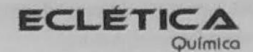

www.scielo.br/eq www.ecletica.iq.unesp.br Volume 33, número 4, 2008

> Sumário **Contents**

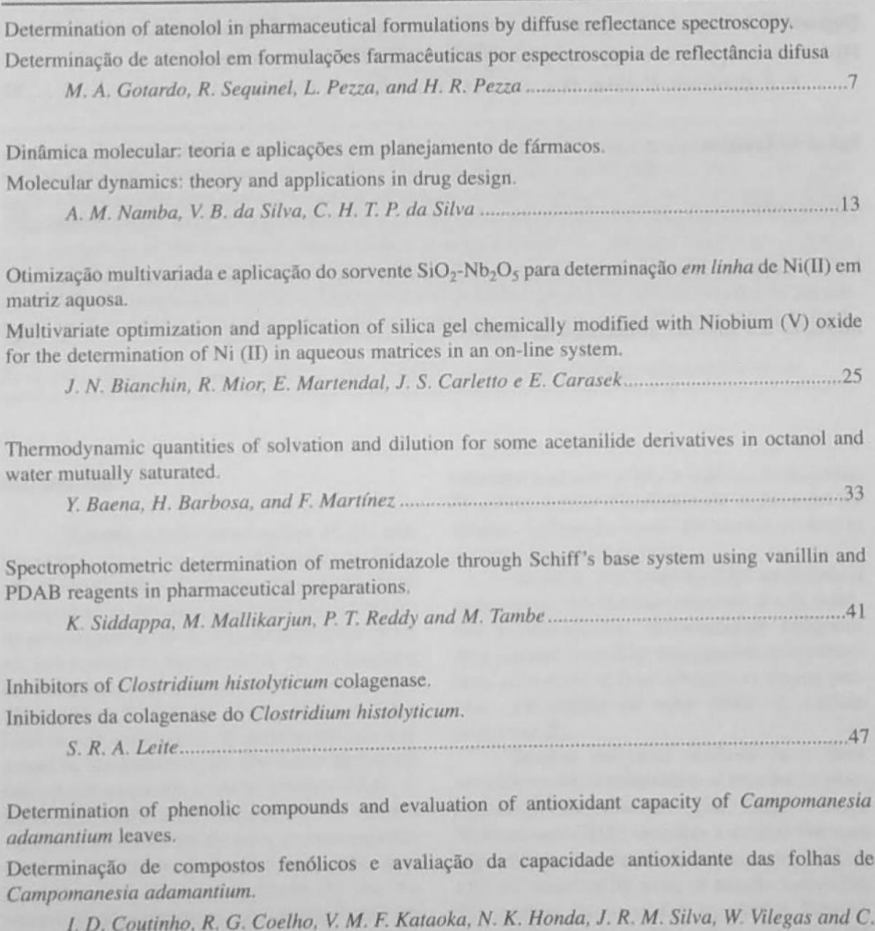

A. L. Cardoso 

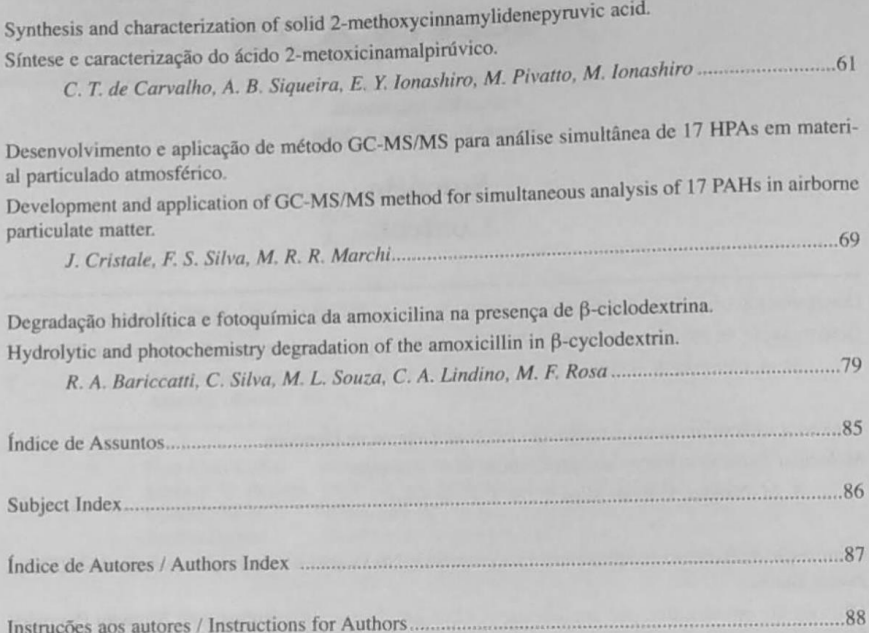

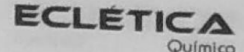

www.scielo.br/eq www.ecletica.iq.unesp.br Volume 33, número 4, 2008

### Índice de Assuntos

Amoxicilina, 79 ácido 2-metoxicinamalpirúvico, 61 Análise por injeção em fluxo, 25 Atenolol, 7 Atividade anti-HIV, 13 Atividade antioxidante, 53 β-ciclodextrina, 79 Campo de força, 13 Campomanesia adamantium, 53 Chalconas, 53 Clostridium histolyticum, 47 colagenase, 47 Dinâmica molecular, 13 espectroscopia de reflectância difusa, 7 **FAAS. 25** Flavononas, 53 Formulações farmacêuticas, 7 Fotodegradação.79 GC-MS/MS, 69 Hidrocarbonetos policíclicos aromáticos, 69 inibidores, 47 interação enzima-ligante, 47 IR. 61 material particulado atmosférico, 69 MS. 61 Níquel, 25 NMR, 61 p-cloranil, 7 Planejamento de fármacos, 13 síntese, 61  $SiO_2-Nb_2O_5$ , 25

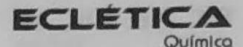

www.scielo.br/eq www.ecletica.iq.unesp.br Volume 33, número 4, 2008

### **Subject Index**

**FAAS.25** 2-methoxycinnamylidenepyruvic acid, 61 Acetanilide derivatives, 33 Airborne particulate matter, 69 Amoxicillin, 79 Anti-HIV activity, 13 Antioxidant activity, 53 Atenolol, 7 β-cyclodextrin, 79 Campomanesia adamantium, 53 Chalcones, 53 Clostridium histolyticum, 47 Collagenase, 47 Diffuse reflectance spectroscopy, 7 Docking, 47 Drug design, 13 Flavanones, 53 Flow injection analysis, 25 Force field, 13 GC-MS/MS, 69 Inhibitors, 47 IR. 61 Metronidazole, 41 Molecular dynamics, 13 MS. 61 Nickel, 25 **NMR. 61** Octanol, 33 Partition coefficient, 33 p-chloranil, 7 PDAB, 41 Pharmaceutical analysis, 41 Pharmaceutical formulations, 47 Photodegradation, 79 Polycyclic aromatic hydrocarbons, 69  $SiO<sub>2</sub>-Nb<sub>2</sub>O<sub>5</sub>$ , 25 Solution thermodynamics, 33 Solvation, 33

Spectrophotometry, 41 Synthesis, 61 Vanillin, 41

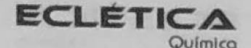

www.scielo.br/eq www.ecletica.jq.unesp.br Volume 33, número 4, 2008

#### Índice de Autores **Authors Index**

A. B. Siqueira, 61 A. M. Namba, 13 C. A. L. Cardoso, 53 C. A. Lindino, 79 C. H. T. P. da Silva, 13 C. Silva, 79 C. T. de Carvalho, 61 D. Coutinho, 53 E. Carasek, 25 E. Martendal, 25 E. Y. Ionashiro, 61 F. Martínez, 33 F. S. Silva, 69 H. Barbosa, 33 H. R. Pezza, 7 J. Cristale, 69 J. N. Bianchin, 25 J. R. M. Silva, 53 J. S. Carletto, 25 K. Siddappa, 41 L. Pezza, 7 M. A. Gotardo.7 M. F. Rosa, 79 M. Ionashiro, 61 M. L. Souza, 79 M. Mallikarjun, 41 M. Pivatto, 61 M. R. R. Marchi, 69 M. Tambe, 41 N. K. Honda, 53 P. T. Reddy, 41 R. A. Bariccatti, 79 R. G. Coelho, 53 R. Mior, 25 R. Sequinel, 7 S. R. A. Leite, 47

V. B. da Silva, 13 V. M. F. Kataoka, 53 W. Vilegas, 53 Y. Baena, 33